SharePoint:\data management\NEW Information Direction 2016\2019‐changes\Masters\FINAL

# **The Water Industry (Suppliers' Information) Direction 2019 ANNEX B - FILE SPECIFICATION – updated 24th May 2019 AT (v.8)**

Under each section listed below, is a brief description of the filename and purpose of the table, followed by a more detailed explanation of the individual fields within the table. All tables must be submitted by 1st January for the year referred to, and data tables monthly thereon. See Notes preceding each table specification. Raw water 'Details' and 'Supply' tables (DWI Information Letter 4/2009) should also be submitted by the 1<sup>st</sup> January.

This document details the tables to be submitted by water supply companies for Compliance data returns under the Water Supply (Water Quality) Regulations 2016 (as amended). The effective date for these changes is for Compliance submissions starting January 2020.It is required that the tables are to be submitted in Comma Separated Variable (.csv) or MS Excel (.xls - version 97 or onwards) formats.

Should any data supplied in annual information tables need to be re-submitted the WHOLE file must be supplied to DWI. Should any water quality sample data be resubmitted, ONLY the updated/additional records need to be included. The reason for changes made should be explained in an accompanying email to the inspectorate.

Companies submitting comma separated variable files should enclose fields containing commas (sites names, comments and addresses etc.) in quotation marks (" "). This will ensure correct loading in DWI's database.

The information requested in tables must be completed as single rows with the individual fields completed as columns in a table. See Notes preceding each table specification.

# **The following separate tables are required for Compliance data return:**

- 1. Details table
- 2. Data table
- 3. Site Details table
- 4. Site Supply table
- 5. Supply Point Monitoring Table (NEW)
- 6. Pesticide Monitoring table (NEW)
- 7. Site Change table (NEW)
- 8. Bulk Supply table
- 9. Out of Service table
- 10. Schedule Shortfall table
- 11. Authority Details tables (now 2 tables)
- 12. Request for New Parameter Code table (NEW)

### **1 DETAILS TABLEFilename**

The filename should consist of the Company's designated three letter Company Code followed by DetailMMMYY. For example, in the case of Anglian Water:

Filename: ANHDetailJAN20.[csv][xls]

Where a subsequent version of the file is submitted, it should be suffixed with its version number e.g. ANHDetailJAN20v2, ANHDetailJAN20v3

- (i) The details table must contain records with fields for each of the supply zones, authorised supply points, service reservoirs/water towers and water treatment works in use, or expected to be in use, at any time during the reporting year, as follows:
- (ii) Frequency of submission No later than the 1<sup>st</sup> January (or next working day) or on change of Information.
- (iii) Date formats can be either DD-MMM-YY or DD-MMM-YYYY
- (iv) The fields must be in the order specified below:

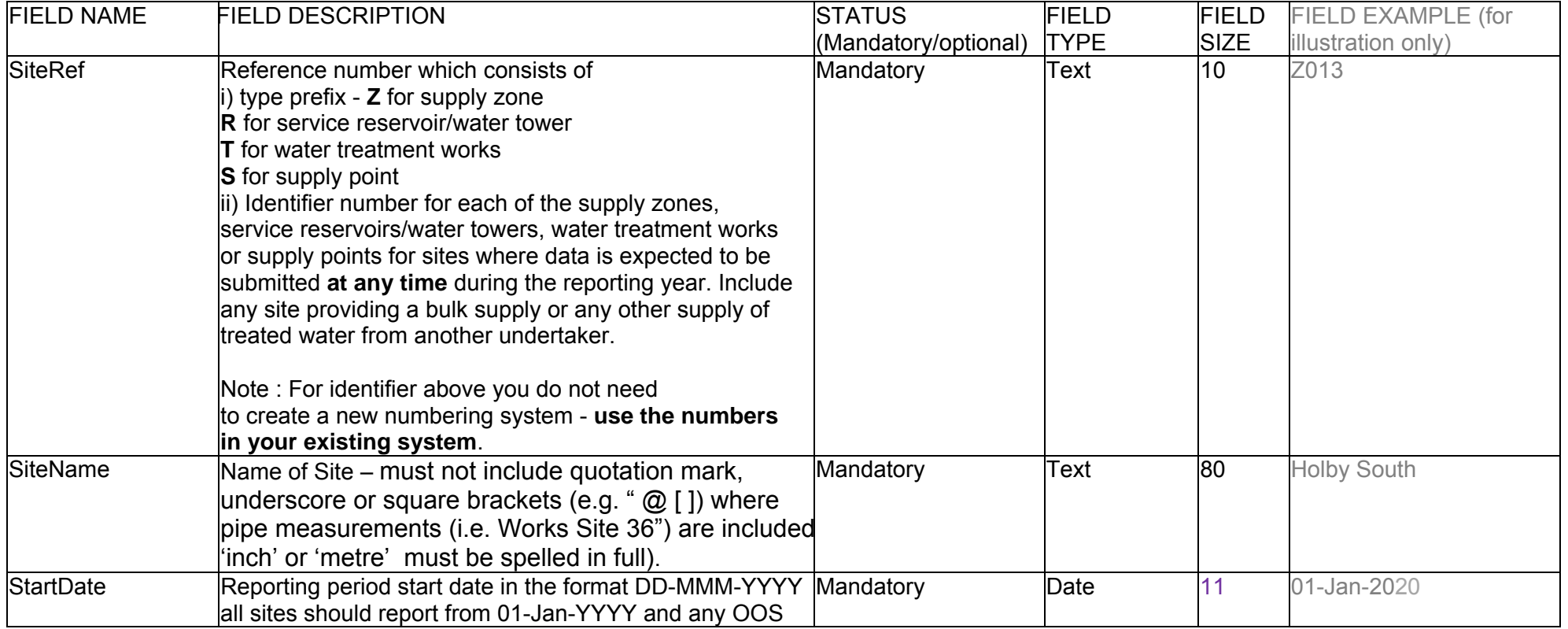

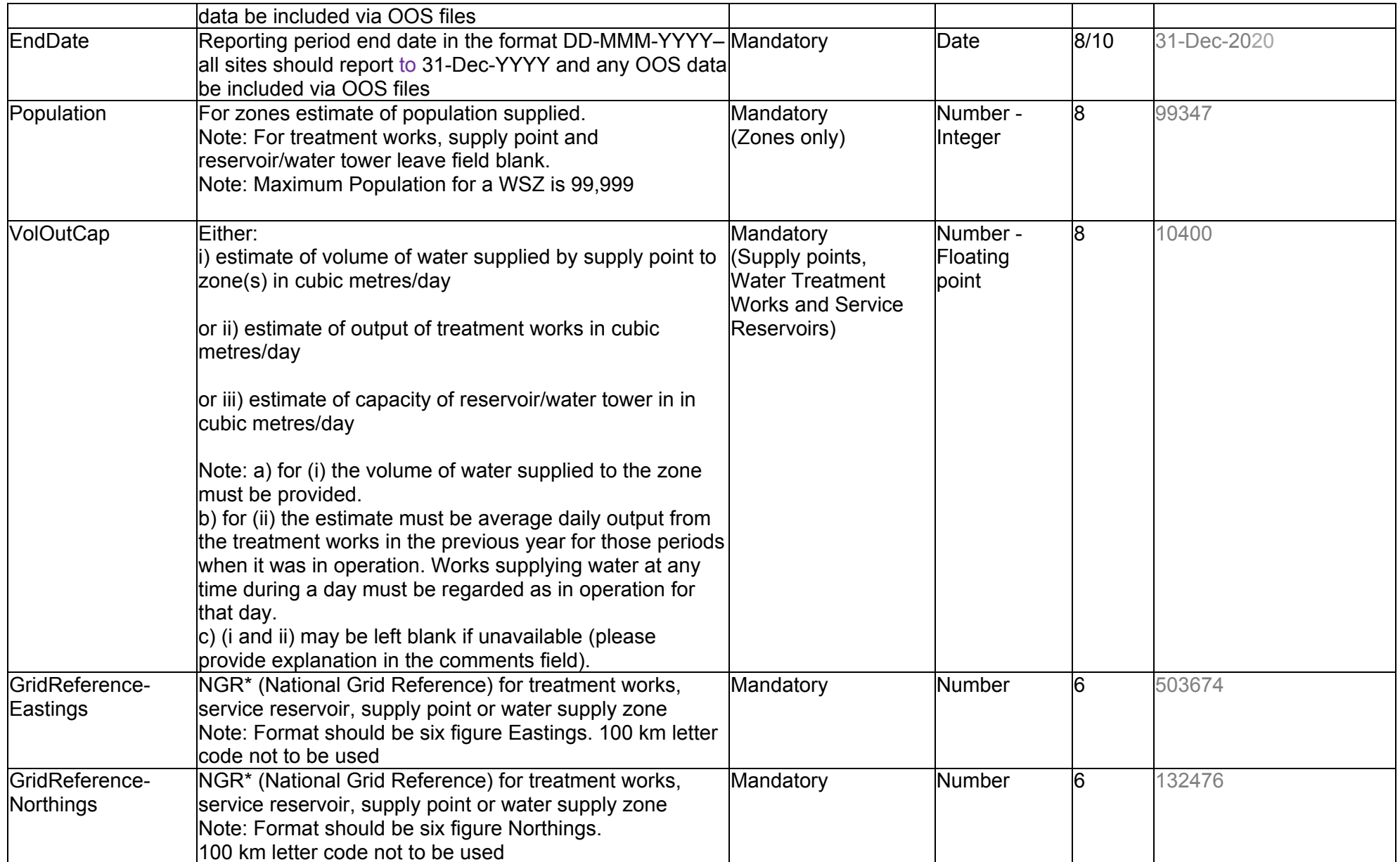

\*NGR should be 'centroid' of a zone (a single point within the zone). If a zone comprises of multiple unconnected sites, supply centroid for main site only (do not duplicate information for other islands)

For WTWs, Supply Points and SRs NGR should be location of the sampling point or generalised point within site if there is no current specific NGR for the sampling point.

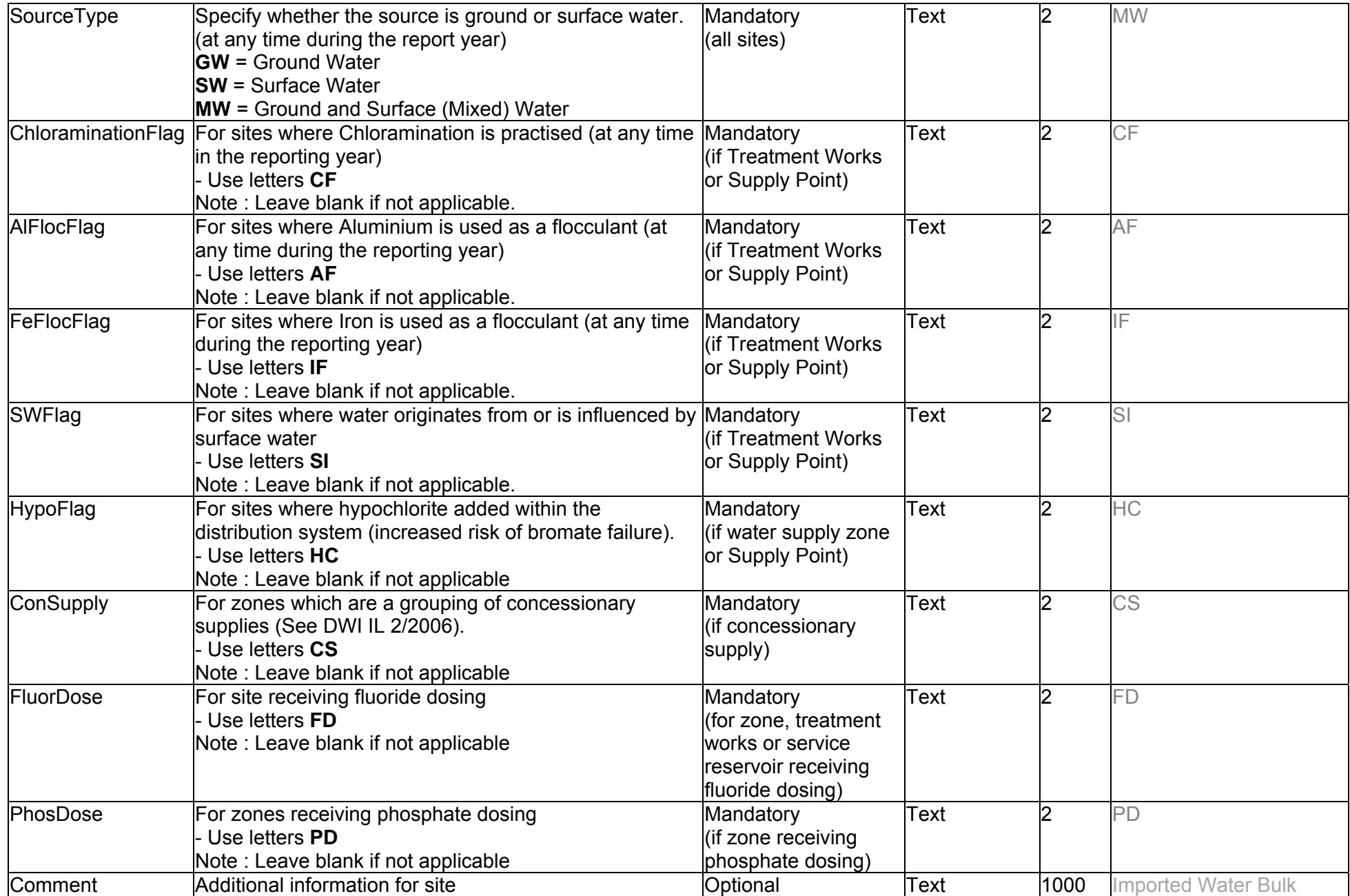

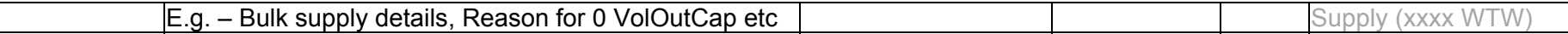

*Where the Company receives a bulk supply or any other supply of treated water from another undertaker, the reference and name of this site should be listed in the'Details' table. Companies should continue to use their own site referencing system (preceded by a R,S,T or Z). A 'Comments' column field has been added for further identification of these sites, see table specification above.* 

*These 'Bulk Supply'sites should also be listed in the 'Bulk Supply' table, along with the DWI 3-letter company code of the Donor company, and the site reference of the supply site as submitted to the DWI in the Donors 'Details' table. This will allow DWI Inspectors visibility of supplying sources, via donors 'Details', Site Details' and Site Supply' tables. Companies with these arrangements should liaise to ensure that donor site references relate to current submissions and appear in donors 'Details' and related tables.* 

### **2 DATA TABLE Filename**

The filename should consist of the Companies designated 3 letter Company Code followed by DataMMMYY For example, in the case of Anglian Water:

Filenames: ANHDataJAN20.[csv][xls]

- (i) The data table must contain records for each individual parameter sampled during a reporting month.
- (ii) Frequency of submission monthly (January data required no later than the 7 March (or next working day) of reporting year, submit by the  $7<sup>th</sup>$  of the month thereafter)
- (iii) Date formats can be either DD-MMM-YY or DD-MMM-YYYY
- (iv) The fields must be in the order specified below.
- (v) Submit as single file (use comma separated variable format if number of lines exceeds MS Excel format)
- (vi) Postcodes should be submitted in the following formats. R1 5NT, R12 5NT, RG12 5NT i.e. with a single space between the two parts of the code. Double or triple spacing should not be used.

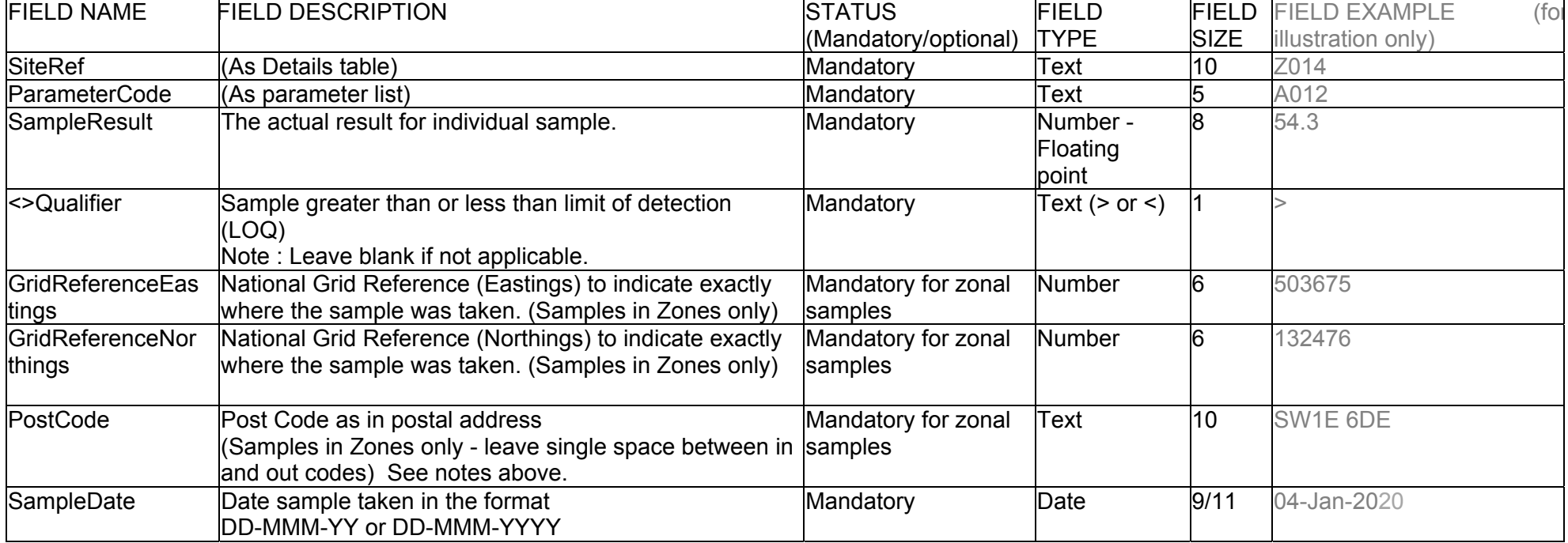

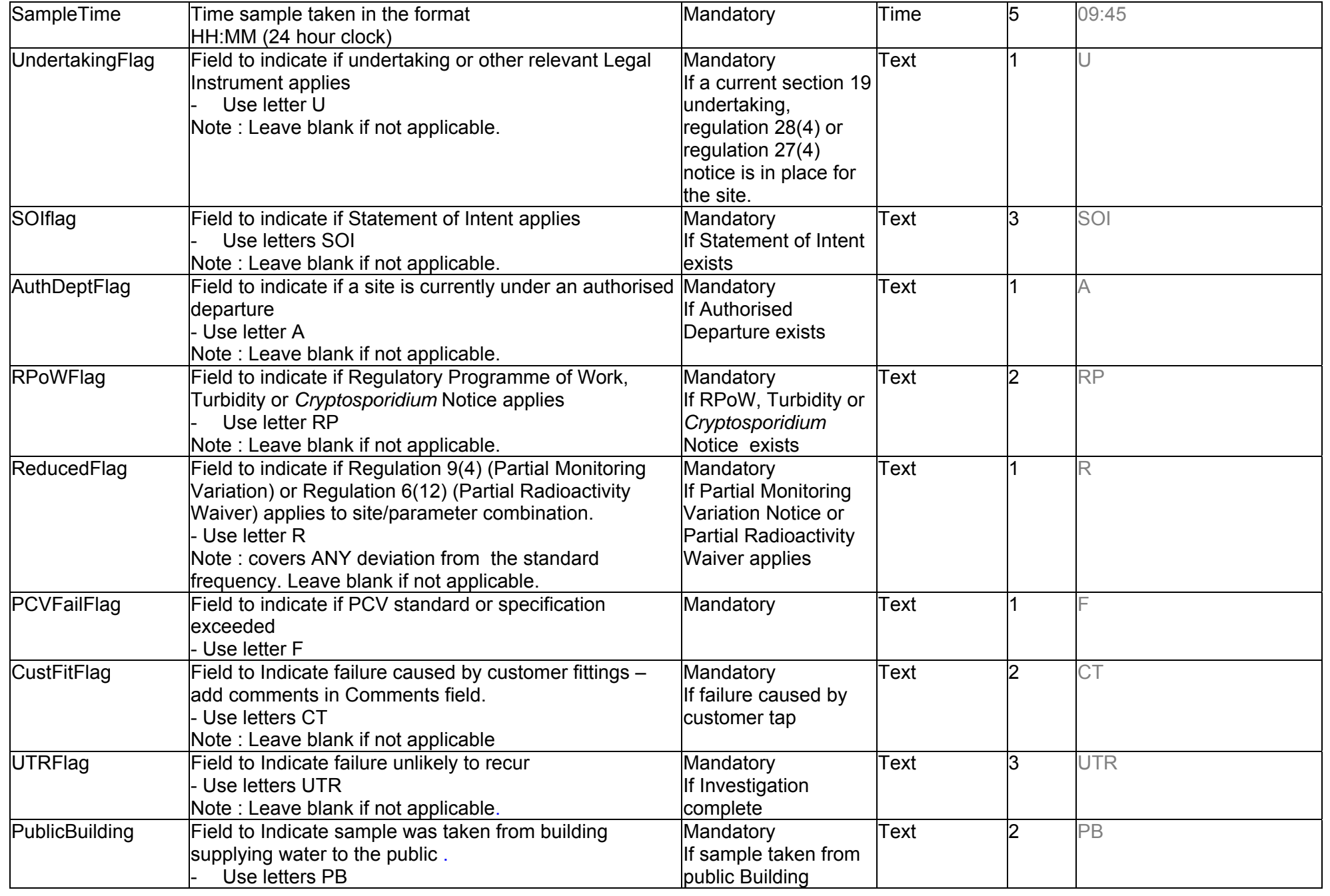

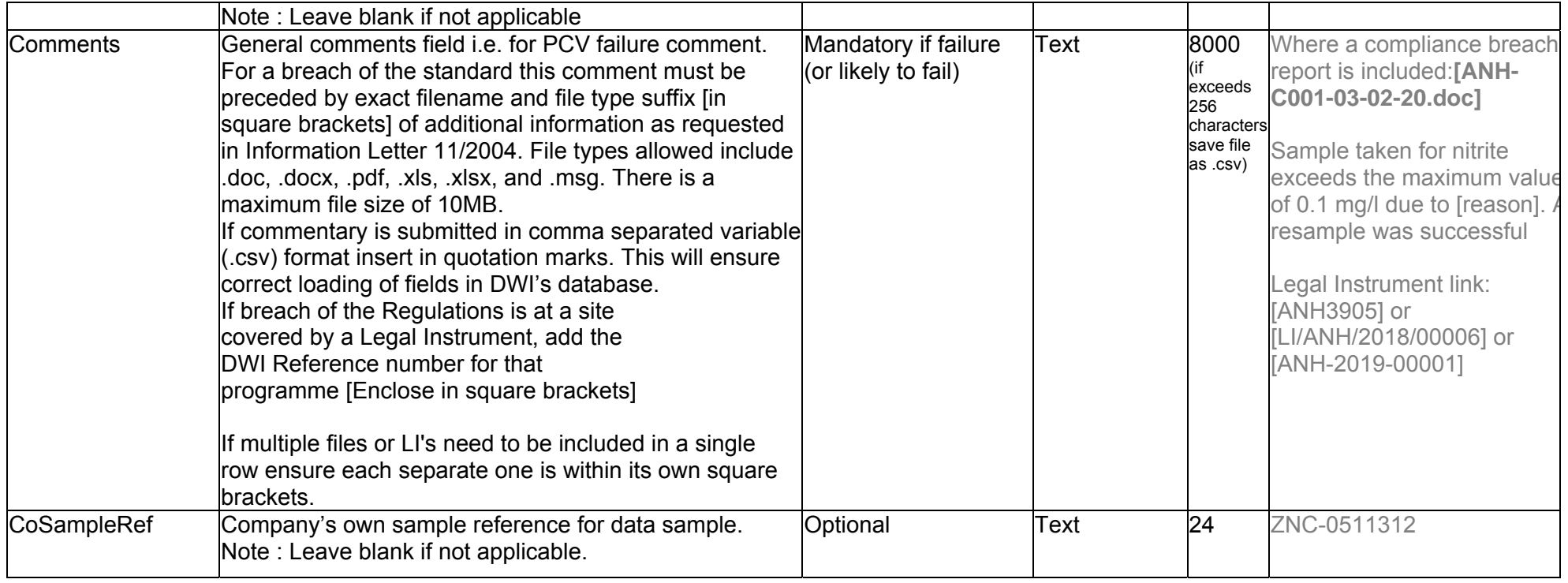

### **3 SITE DETAILS TABLE**

### **Filename**

The filename should consist of the Companies designated 3 letter Company Code followed by SiteDetMMMYY. For example, in the case of Anglian Water:

Filename: ANHSiteDetJAN20.[csv][xls]

Where a subsequent version of the file is submitted it should be suffixed with its version number e.g. ANHSiteDetJAN20v2, ANHSiteDet.IAN20v3

- i. This table contains records for zones supplied by service reservoirs, treatment works and by supply points. Include each authorised supply point, and each treatment works whether or not an authorised supply point. Include both Supply points and WTWs where they share the same site.
- ii. Where a site supplies multiple zones submit a separate record for each zone supplied
- iii. Frequency of submission No later than the 1<sup>st</sup> January (or next working day), or on change of Information.
- iv. The fields must be in the order specified below.

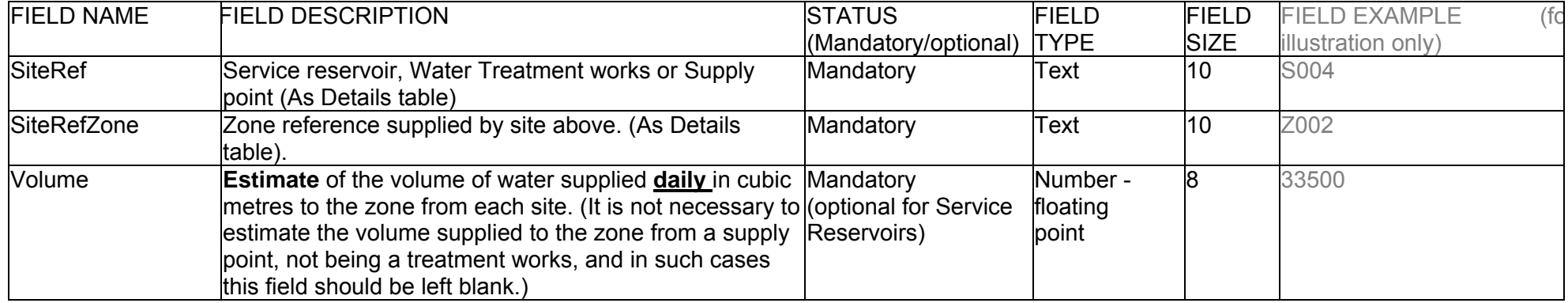

### **4 SITE SUPPLY TABLE**

### **Filename**

The filename should consist of the Companies designated 3 letter Company Code followed by SiteSupplyMMMYY. For example, in the case of Anglian Water:

Filename: ANHSiteSupplyJAN20.[csv][xls]

Where a subsequent version of the file is submitted it should be suffixed with its version number e.g. ANHSiteSupplyJAN20v2, ANHSiteSupplyJAN20v3

- **i.** This table contains records displaying: Water treatment works connected to Supply points Water treatment works connected to Service reservoirs Supply points connected to service reservoirs (Include both Supply points and WTWs where they share the same site.)
- ii. Where a Water treatment works or Supply point supplies multiple service reservoirs, submit a separate record for each reservoir supplied
- iii. Frequency of submission No later than the 1<sup>st</sup> January (or next working day), or on change of Information.
- iv. The fields must be in the order specified below.

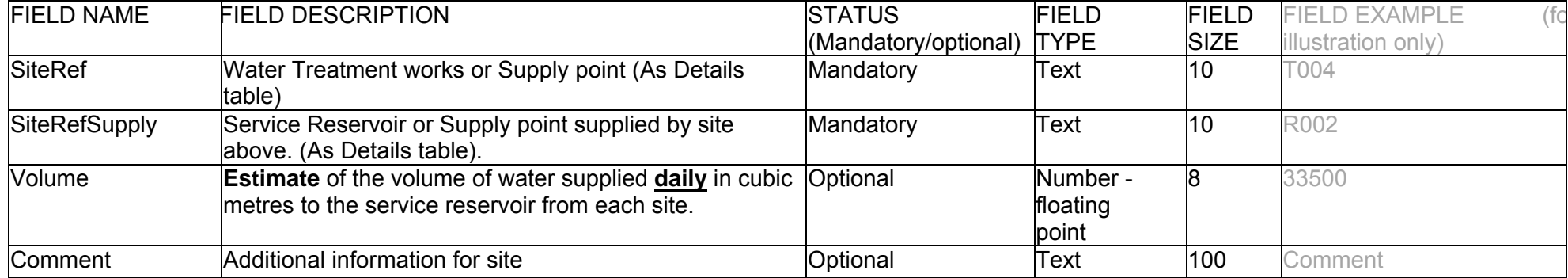

### **5 SUPPLY POINT MONITORING TABLE (NEW)**

### **Filename**

The filename should consist of the Companies designated 3 letter Company Code followed by SupMonMMMYY. For example, in the case of Anglian Water:

Filename: ANHSupMonJAN20.[csv][xls]

Where a further version of the file is submitted it should be suffixed with its version number e.g. ANHSupMonJAN20, ANHSupMonJAN20v3

- i. The Supply Point Monitoring table records which monthly 'Compliance' parameters a company tests for at each supply point. This will identify' missing records' in the Data Table
- ii. Frequency of submission No later than the 1<sup>st</sup> January (or next working day), or on change of Information.
- iii. The fields must be in the order specified below.
- iv. Submit a separate record for each supply point
- v. List parameters separated by a semicolon (**do not include pesticides**)

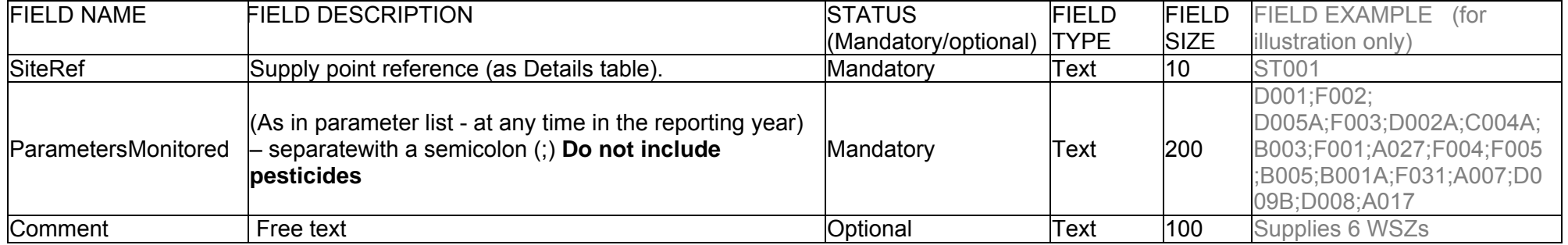

### **6 PESTICIDE MONITORING TABLE (NEW)**

### **Filename**

The filename should consist of the Companies designated 3 letter Company Code followed by PestMonMMMYY. For example, in the case of Anglian Water:

Filename: ANHPestMonJAN20.[csv][xls]

Where a further version of the file is submitted it should be suffixed with its version number e.g. ANHPestMonJAN20v2, ANHPestMonJAN20v3

- (i) The Pesticide Monitoring table specifies which monthly 'Compliance' pesticides a company tests for at each zone or supply point. This will identify pesticide 'missing records' in the Data Table
- (ii) Frequency of submission No later than the 1<sup>st</sup> January (or next working day), or on change of Information.
- (iii) The fields must be in the order specified below.
- (iv) Submit a separate record for each zone or supply point where pesticides are monitored (do not refer to 'all zones' or pesticides suites)
- (v) List pesticides separated by a semicolon (**do not include other parameters**)

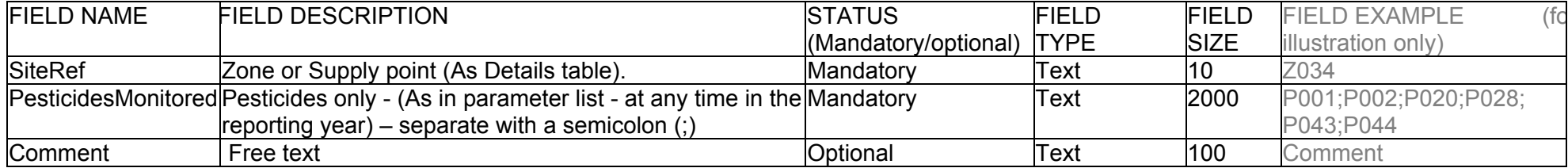

### **7 SITE CHANGE TABLE (NEW)**

### **Filename**

The filename should consist of the Companies designated 3 letter Company Code followed by SiteChangeMMMYY. For example, in the case of Anglian Water:

Filename: ANHSiteChangeJAN20.[csv][xls]

Where a further version of the file is submitted it should be suffixed with its version number eg ANHSiteChangeJAN20v2. ANHSiteChangeJAN20v3

#### **Notes**

This table contains records where Zone site reference have changed from the previous year:

- i. Site References and Site Names in the current years 'Details' table
- ii. Site References and Site Names of connected sites in the previous year 'Details' table
- iii. Where a current site supplies or is supplied by multiple previous sites, provide a record for each connection
- iv. Frequency of submission No later than the  $1<sup>st</sup>$  January (or next working day), or on change of Information.
- v. The fields must be in the order specified below.

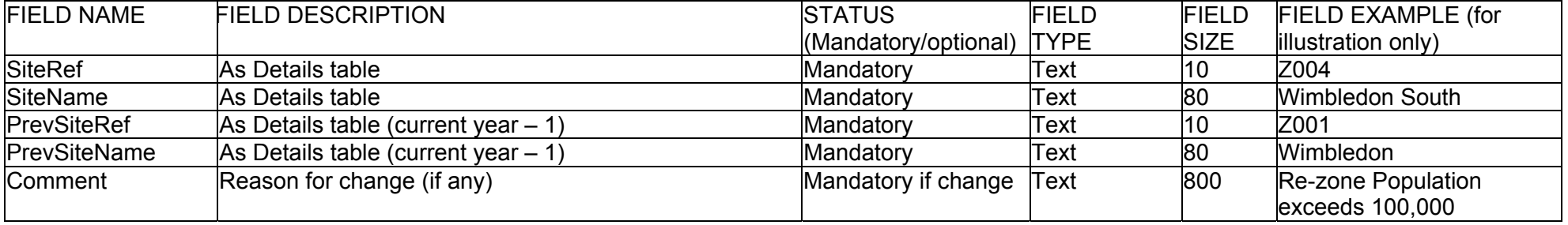

#### **Example table:**

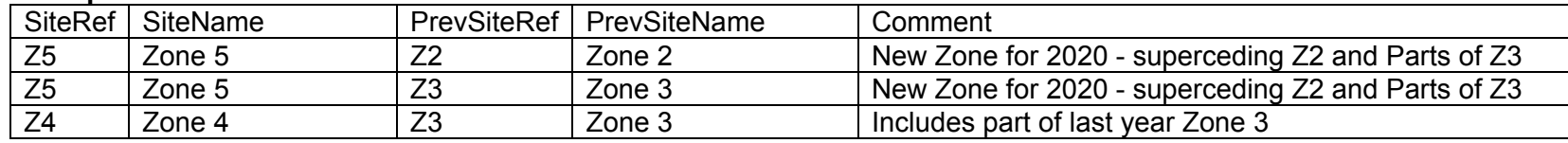

### **8 BULK SUPPLY TABLE**

### **Filename**

The filename should consist of the Companies designated 3 letter Company Code followed by BulkSupplyMMMYY. For example, in the case of Anglian Water:

Filename: ANHBulkSupplyJAN20.[csv][xls] Where a subsequent version of the file is submitted it should be suffixed with its version number eg ANHBulkJAN20v2. ANHBulkDetail.IAN20v3

- i. This table contains records displaying: Sites providing a bulk supply or any other supply of treated water from another undertaker (as identified in Details file) The **Donor** Company and **Donor's** Site Ref (as submitted to DWI) for this site
- ii. Submit a separate record for each supply received
- iii. Frequency of submission No later than the 1<sup>st</sup> January (or next working day), or on change of Information.
- iv. The fields must be in the order specified below.

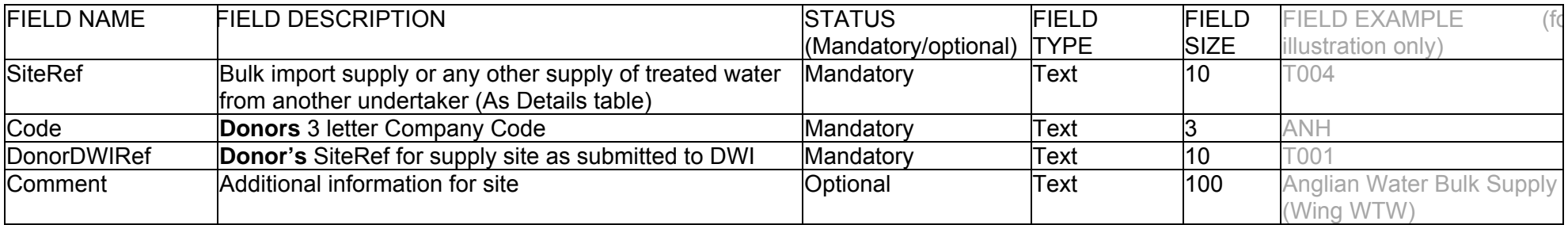

### **9 OUT OF SERVICE TABLE Filename**

The filename should consist of the Companies designated 3 letter Company Code followed by OutServMMMYY. For example, in the case of Anglian Water:

Filename: ANHOutServJAN20.[csv][xls] ]

Where a subsequent version of the file is submitted it should be suffixed with its version number eg ANHOutServJAN20v2, ANHOutServJAN20v3

- (i) The Out of Service table must contain details on any **sites** that are out of service during the reporting month. (i.e. submitted monthly)
- (ii) Where a site also serves as a supply point, information should also be provided using the supply point reference number e.g. If treatment works T001 also serves as a supply point (S001), the Out of Service table should include information for **both** site references.
- (iii) StartDate is first FULL day out of service, EndDate is last FULL day out of service
- (iv) For situations where works are "available for use" but were not used (e.g. works normally used on specific days of the week) treat as IN use.
- (v) Frequency of submission **Monthly** with data submission
- (vi) Should any data supplied in Out of Service tables need to be re-submitted, the WHOLE file must be supplied to DWI
- (vii) Date formats can be either DD-MMM-YY or DD-MMM-YYYY
- (viii) The fields must be in the order specified below, supply a record for each instance a site is out of service.

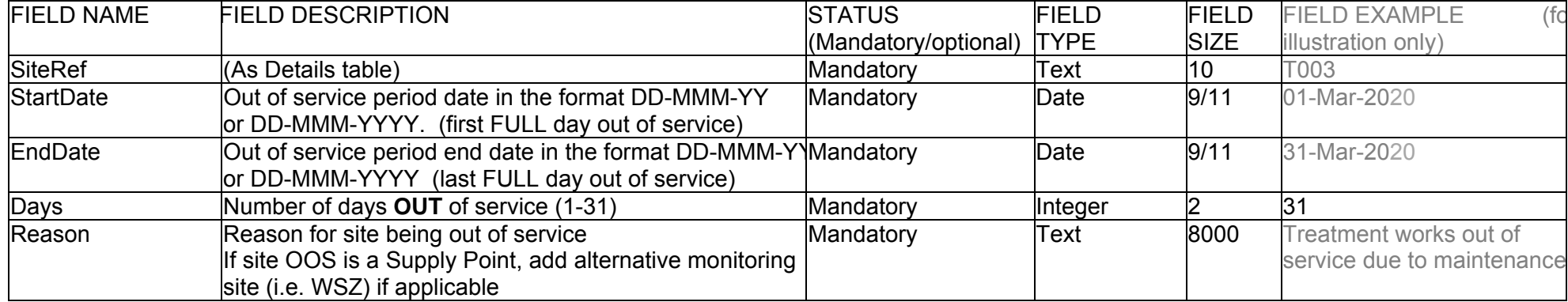

### **10 SCHEDULE SHORTFALL TABLE**

The filename should consist of the Companies designated 3 letter Company Code followed by ShortMMMYY. For example, in the case of Anglian Water:

### Filename: ANHShortJAN20.[csv][xls]

- (i) The Schedule Shortfall table must contain details of scheduled samples NOT taken during the reporting month.
- (ii) Frequency of submission **Monthly** with data submission
- (iii) Should any data supplied in Schedule Shortfall table need to be re-submitted the WHOLE file must be supplied to DWI
- (iv) Date formats can be either DD-MMM-YY or DD-MMM-YYYY
- (v) The fields must be in the order specified below. A separate record must be supplied for every missed sample or sample result.

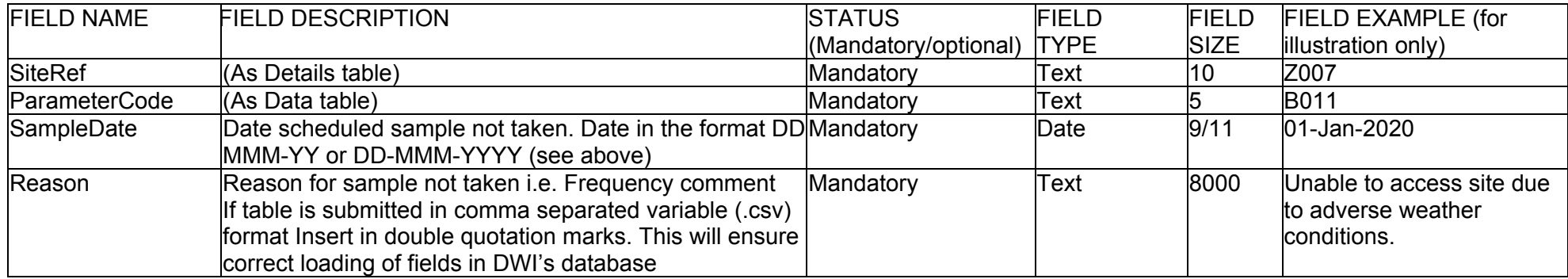

#### **11 AUTHORITY DETAILS TABLES (2 Tables) Filename**

The filename should consist of the Companies designated 3 letter Company Code followed by [LA][HPA] DetMMMYY. For example, in the case of Anglian Water:

Filename: ANHLADetJAN20.[csv][xls]

Filename: ANHHPADetJAN20.[csv][xls]

### **Notes**

- (i) LADet identifies the link for water supply zones and Local Authorities.
- (ii) HPADet identifies the link for water supply zones and Public Health England and Public Health Wales Protection Teams.
- (iii) There must be a separate record for each Local Authority or Health Protection Team where a supply zone is situated in more than one area.
- (iv) Frequency of submission No later than the 1<sup>st</sup> January (or next working day), or on change of Information.
- (v) The fields must be in the order specified below.

### **ANHLADet**

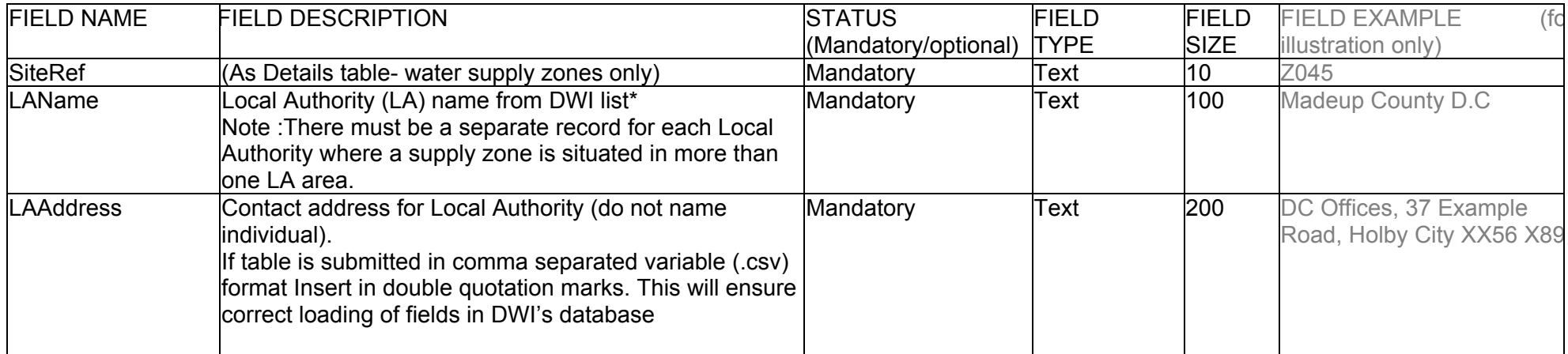

### **ANHHPADet**

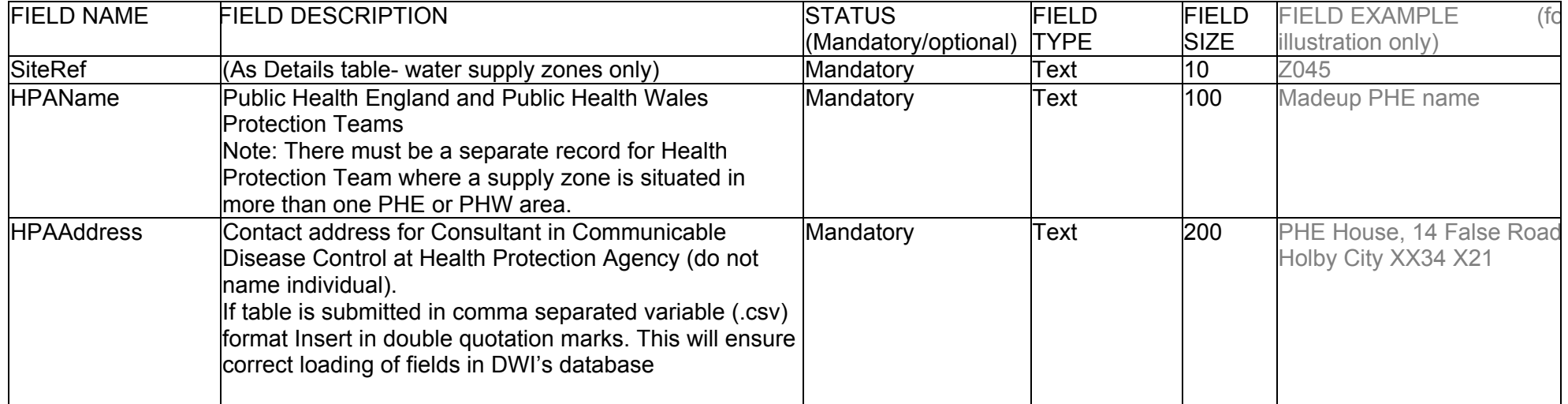

# **12 ADDITIONAL PARAMETER CODE - REQUEST TABLE (NEW)**

### **Filename**

The filename should consist of the Companies designated 3 letter Company Code followed by NewParamMMMYY. For example, in the case of Anglian Water:

Filename: ANHNewParamJAN20.[csv][xls]

- (i) The Parameter Code Request table requests a new parameter code from DWI
- (ii) Frequency of submission when new parameter monitored and to be included in DWI Submission
- (iii) The fields must be in the order specified below.
- (iv) Submit a separate record for each new parameter requiring a parameter code.
- (v) E-mail to DWI Monthly mailbox dwimonthlydata@defra.uk

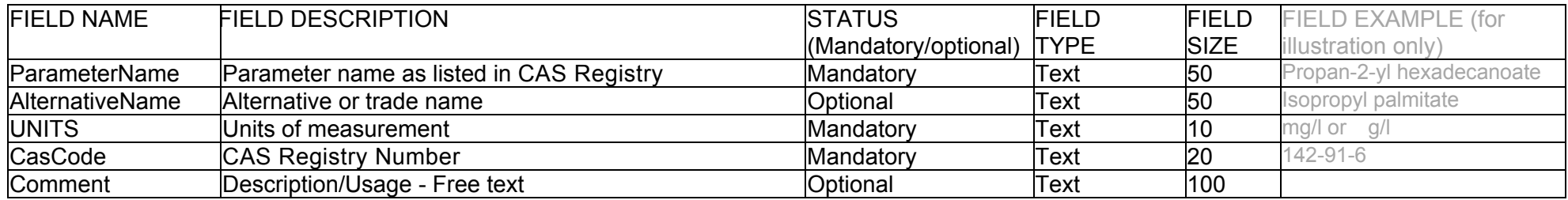